### **Интерфейсы**

[модификатор] **interface** ИмяНовогоИнтерфейса

[**extends** список Интерфейсов]

{Тело интерфейса, состоящее из описаний абстрактных методов и констант}

Интерфейс позволяет иметь различные реализации методов в разных классах и обращаться через него к объекту.

Интерфейсы имеют следующие ограничения:

- Модификатор доступа могут быть только public или отсутствовать (тогда, поумолчанию, интерфейс доступен только членам пакета, в котором он объявлен).
- Методы могут быть только абстрактными методами;
- Поля final, static (константы, не меняющие значений, такие спецификации для них назначаются автоматически, должны быть инициализированы постоянными значениями);
- Сами интерфейсы не могут иметь конструкторы и реализации методов.
- Нельзя создать объект типа интерфейса (но можно использовать в качестве типа — интерфейсные ссылки).

#### **Интерфейсные константы**

```
Интерфейсы можно использовать для импорта в
  различные классы совместно используемых констант.
public interface MyConstants 
   { 
  public static final double price = 1450.00; 
  public static final int counter = 5; 
   }
interface MyColors { 
  int RED = 1, YELLOW = 2, BLUE = 4;
}
```
### **Описание и реализация методов интерфейса**

**public interface Mylnterface** 

 **{ abstract public void add(int x, int y); void volume(int x,int y, int z); }** 

 $\{$   $\}$ public void add(int x, int y)  $\qquad \qquad$  public void add(int x, int y)

 { { System.out.println(  $+(x+y)$ ); System.out.println(  $+(x^*y)$ ); } }

 $\left\{ \begin{array}{ccc} & & & \\ & & & \end{array} \right.$ System.out.println( +(x\*y\*z)); System.out.println( +(x-y-z)); } }

class Demo1 implements Mylnterface class Demo2 implements Mylnterface

public void volume(int x, int y, int z) public void volume(int x, int y, int z)

**public static void main(String args[])** 

```
MyInterface d1= new Demo1();
                              MyInterface d2= new Demo2();<br>| d2.add(10,20);
d1.add(10,20); d2.add(10,20); 
d1.volume(10,10,10); d2.volume(10,10,10); 
 } }
```
Интерфейс можно использовать как ссылочный тип при объявлении переменных.

Переменная или выражение типа интерфейса могут ссылаться на любой объект, который является экземпляром класса, реализующего данный интерфейс.

Переменную типа интерфейса можно использовать только после присвоения ей ссылки на объект ссылочного типа, для которого был реализован данный интерфейс.

# Преобразование типов в интерфейсах

```
public interface Printable{
```

```
 void print();
```

```
}
```
public class Journal implements Printable {

```
 private String name;
```

```
 String getName(){ return name; }
```

```
 Journal(String name){this.name = name; }
```

```
 public void print() {
```

```
 System.out.printf("Журнал '%s'\n", name);
```

```
 } 
}
Printable p =new Journal("Хакер");
p.print();
```
// Интерфейс не имеет метода getName, необходимо явное приведение String name = ((Journal)p).getName(); System.out.println(name);

# Методы по умолчанию в JDK 8

```
interface Printable {
   default void print(){
   System.out.println("Неизвестное печатное издание");
 }
}
public class Journal implements Printable {
// метод print() можно в классе не реализовывать
   private String name;
   String getName(){
     return name;
 }
   Journal(String name){
     this.name = name;
 }
}
```
Статические методы в интерфейсах JDK 8

interface Printable {

```
 void print();
```

```
 static void read(){
```

```
 System.out.println("Чтение печатного издания");
   }
}
public static void main(String[] args) {
```

```
 Printable.read();
```
}

## Вложенные интерфейсы

Можно вкладывать описание интерфейса внутрь описания класса или другого интерфейса. /описание класса class SomeClass { void MethodSomeClass(){} //описание вложенного интерфейса interface SomeClassItf{ void SomeMethod(); } } //описание внешнего интерфейса interface OuterInterface { void OuterInterfaceMethod(); //описание вложенного интерфейса interface InnerInterface { void InnerInterfaceMethod(); } } class A implements OuterInterface.InnerInterface, SomeClass.SomeClassItf { … // реализация InnerInterfaceMethod и SomeMethod } Использование вложенного интерфейса идет через имя внешнего класса или интерфейса: SomeClass.SomeClassItf si = new A(); si.SomeMethod();

```
OuterInterface.InnerInterface ii = new A();
ii.InnerInterfaceMethod();
```
## Наследование интерфейсов

```
//суперинтерфейс A
interface A {
int a value = 1;
 void A();
}
 //интерфейс B расширяет интерфейс А
interface B extends A{
int b value = 2;
 void B();
} 
 //интерфейс С расширяет интерфейс В
interface C extends B{
int c value = 3;
 void C();
}
class Test implements C{ . . . }
Test t = new Test();
 t.A();
 t.B();
t.C();
```
### **Использование констант при множественном наследовании интерфейсов**

```
public interface I1 {
   Double PI=3.14;
}
public interface I2 {
   Double PI=3.1415;
}
class C1 implements I1,I2 {
 void m1(){
  System.out.println("I1.PI="+ I1.PI);
   System.out.println("I2.PI="+ I2.PI);
  };
}
Для использования констант с одинаковыми именами из
  разных интерфейсов решением является квалификация
  имени константы именем соответствующего интерфейса
```
### **Наследование интерфейсов и реализация интерфейсов**

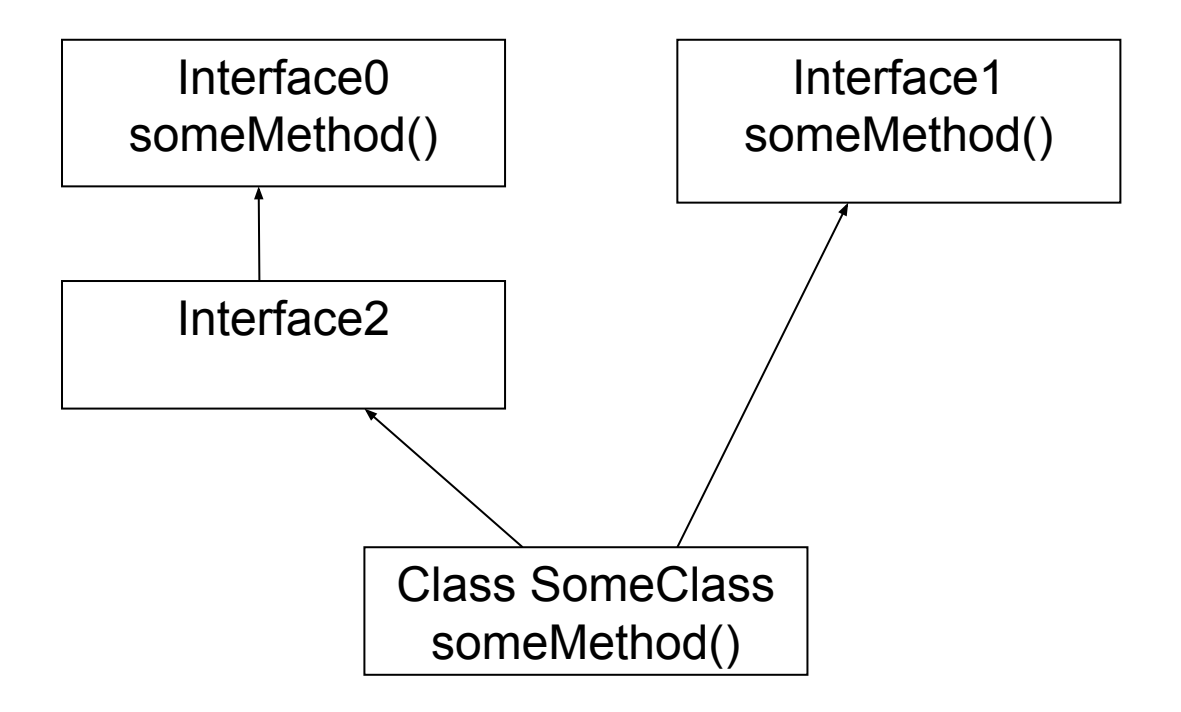

 Класс должен полностью реализовать все методы интерфейса, либо часть методов, но в этом случае должен быть объявлен как абстрактный. Если класс реализует несколько интерфейсов, в которых есть одноимённые методы, то в нём может задаваться лишь одна реализация общая для всех этих методов

#### **Использование переменных типа интерфейс**

```
interface Interface0 { int someField = 10; String someMethod(); }
interface Interface1 { int someField = 100; String someMethod(); }
interface Interface2 extends Interface0{ int someField = 200; String someMethod(); }
class SomeClass implements Interface1, Interface2 {
  public String someMethod() { return "Метод"; }
}
public class Main {
   public static void main(String[] args) {
     SomeClass a = new SomeClass();
     Interface1 I1=a;
      System.out.println( a.someMethod() ); // Метод
   // System.out.println( a.someField ); // ошибка
    System.out.println( ( (Interface1) a).someField ); // 100
     System.out.println( Interface1.someField ); // 100
   Interface2 I2=a;
   System.out.println( 12.\text{someField} ); // 200
     System.out.println( I2.someMethod() ); // Метод
     Interface0 I0=a;
    System.out.println( I0.someField ); // 10
     System.out.println( Interface0.someField ); // 10
   }
```
}

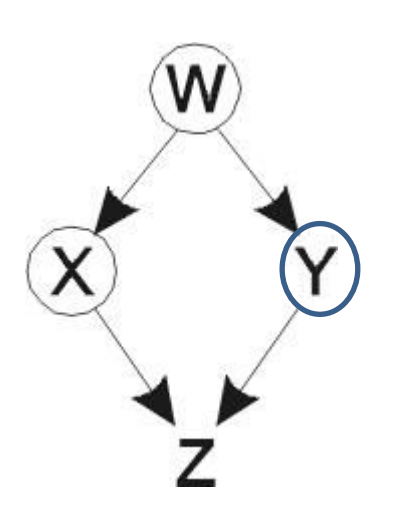

### **Конфликты имен**

interface W { } interface X extends W { } interface Y extends W { } class Z implements  $X, Y$  { }

Если интерфейсы X и Y содержат одноименные методы с разным количеством или типом параметров, то Z будет содержать два перегруженных метода с одинаковыми именами, но разными сигнатурами.

Если же сигнатуры в точности совпадают, то Z может содержать лишь один метод с данной сигнатурой.

Если методы отличаются лишь типом возвращаемого значения, вы не можете реализовать оба интерфейса.

Если два метода отличаются только типом возбуждаемых исключений, метод класса обязан соответствовать обоим объявлениям с одинаковыми сигнатурами , но может иметь не больший список возможных исключений.

# Пример конфликтов имен

```
interface 11 \{ void f(); }
interface I2 { int f(int i); } 
interface 13 \{ \text{int } f() \}class C { public int f() { return 1; } }
class C2 implements I1, I2 { 
public void f() \{\}public int f(int i) { return 1; } // перегружен }
class C3 extends C implements I2 { 
public int f(int i) { return 1; } // перегружен }
class C4 extends C implements I3 { 
// Одинаковы f () в С и I3, нет проблем: 
public int f() { return 1; } }
 // Методы различаются только возвращаемым типом: 
class C5 extends C implements I1 {} //Ошибка
interface I4 extends I1, I3 {} //Ошибка
```